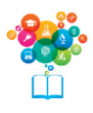

Le XXI<sup>e</sup> siècle a propulsé la communication d'entreprise dans l'ère du numérique. Chaque internaute devenant potentiellement émetteur d'informations, la PME garde moins qu'auparavant l'exclusivité de sa communication. D'où la nécessité pour la PME d'asseoir sa notoriété et de légitimer son discours par la communication digitale, notamment en affirmant son identité d'entreprise. L'identité d'entreprise influence le développement et la stratégie de la PME.

## **I - Notions et enjeux**

# **1. Définition**

La digitalisation, c'est l'effacement des supports fixes (affiches, plaquettes, journaux, ...) au profit, d'une communication de flux d'informations omniprésents plus proche de la conversation et de l'échange que du discours de marque.

La stratégie digitale s'inscrit dans le plan de communication de l'entreprise. Il s'agit de toutes les actions de communication menées sur le web, les médias sociaux, les terminaux mobiles et les objets connectés. De nouveaux canaux et de nouvelles tendances technologiques : réalité virtuelle, chatbot et voicebot, enceintes connectées, big data et blockchain… apparaissent, ce qui oblige la PME à adapter ses pratiques à ces médias et à mener une veille informationnelle.

### **2. Enjeux**

La communication digitale permet d'améliorer la visibilité auprès des cibles et s'inscrit donc dans une stratégie globale de communication. Ainsi la PME se trouve en situation de :

- réagir aux messages de ses publics et de réguler ces conversations ;

- animer les différents espaces sociaux de l'entreprise (Facebook, Twitter, LinkedIn, …).

- alimenter les réseaux avec des contenus toujours renouvelés et si possible personnalisés en fonction de la cible visée.

L'écoute des avis sur la marque, la réaction aux commentaires, l'entretien de la relation-client, et le développement d'une communauté, sont désormais la priorité des PME.

### **II - Outils de la communication digitale**

Les outils de la communication digitale sont variés et nombreux. Les terminaux de communication sont principalement devenus des écrans… Smartphone, PC, tablettes : des écrans individuels et tactiles.

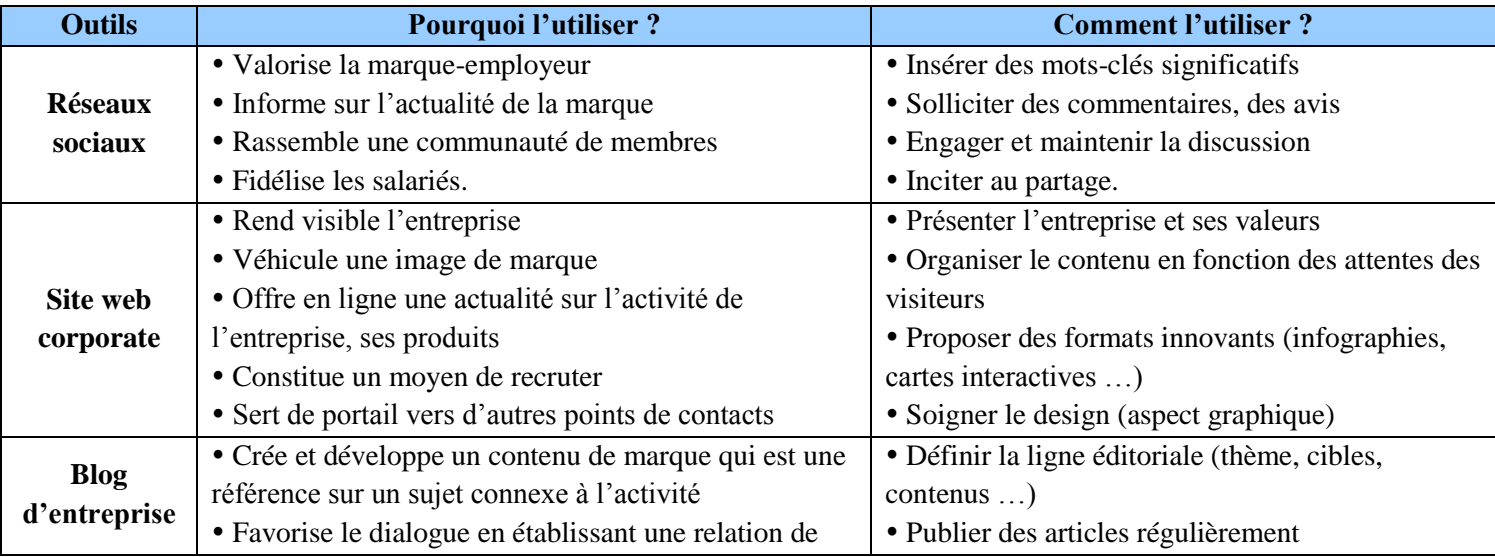

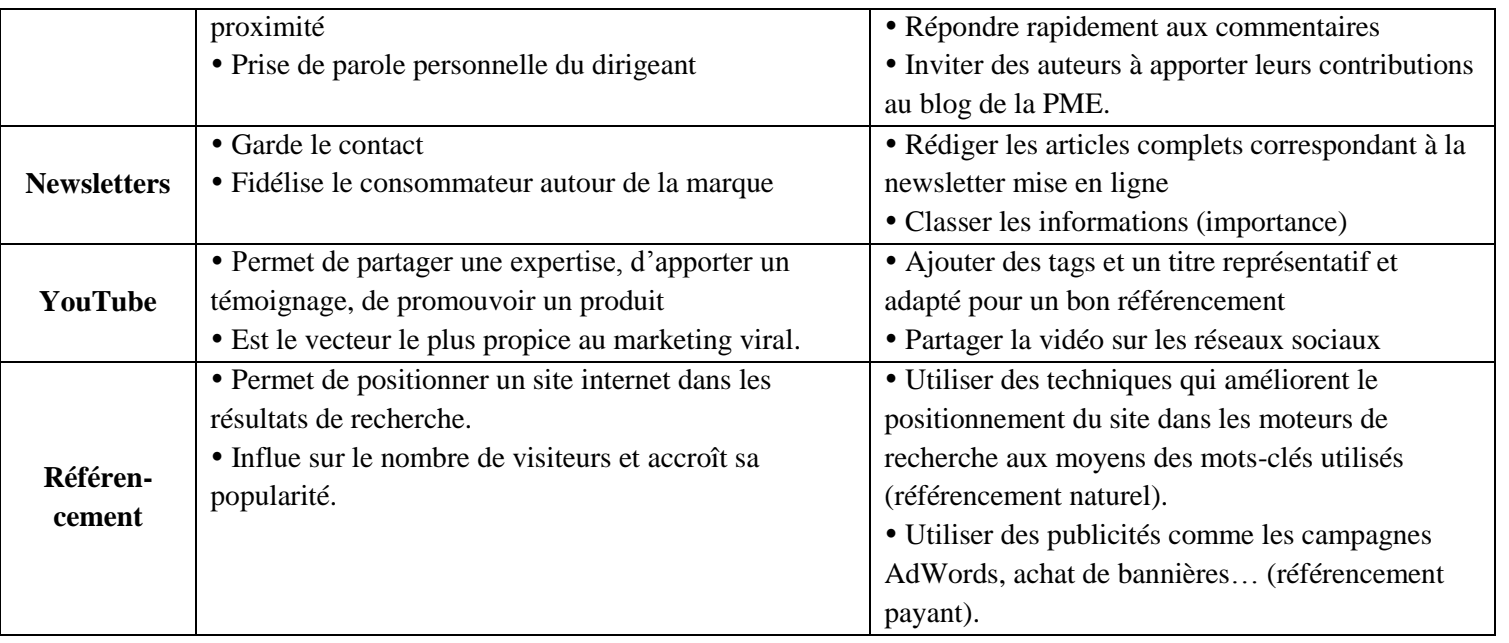

Les internautes accordent beaucoup d'importance aux premiers sites inscrits en haut des pages de résultats. Il existe deux types de référencement :

**Le référencement naturel** - SEO (Search Engine Optimisation). Pour permettre un meilleur positionnement du site de la PME, il est indispensable de travailler au moins sur trois niveaux, à savoir :

- l'optimisation du contenu du site (textes, images, vidéo…). Un bon contenu est exhaustif, unique et original ;

- l'augmentation des liens qui sont pointés vers celui-ci ;

- sans oublier les autres éléments plus techniques (serveur, technologies utilisées, langages de programmation…) comme déterminer des mots-clés pertinents qui répondent aux requêtes des internautes ou encore de bien structurer l'ensemble de vos pages.

**Le référencement payant** correspond à l'utilisation de publicités comme les campagnes Adwordss, les liens sponsorisés et l'achat de bannières. Ce type de référencement SEA (Search Engine Advertising) permet de gagner rapidement un fort trafic. Les liens sponsorisés apparaissent en premier sur les pages de résultats des moteurs de recherche Google, Bing ou Yahoo. Google Ads permet de choisir le mode de rémunération des annonces :

- CPM (Coût Par Mille impressions) : l'annonceur paie pour un certain nombre d'affichages ;

- CPC (Coût Par Clic) : l'annonceur ne paie que lorsqu'un internaute clique ;

- CPA (Coût Par Acquisition) : l'annonceur ne paie que lorsque l'internaute convertit son clic en acte.

#### **Pour aller plus loin :**

https://www.1ere-position.fr/blog/7-conseils-sur-le-referencement-payant-adwords/